# **التعامل مع القوائم في لغة البرولوغ**

**إعداد م.ع مريم البوعينين**

**قراءة عناصر اللوائح**

### **getlist([H|T]): read(X),not(X=end),H=X,getlist (T). getlist([]).**

**طباعة عناصر اللوائح**

# **writelist([]). writelist([H|T]): write(H),nl,writelist(T).**

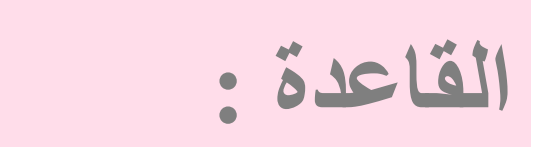

# **go: write("enter the A-list element's? or type end to end."),nl,nl, getlist(List), write("A-list: "),nl, writelist(List).**

```
Type 'quit.' to end and [Ctrl]-C to stop user input.
[-9 - 90.]"enter the A-list element's? or type end to end."
3.
4.
7.
end.
"A-list: "
                             LISTNER SCREEN
3
\overline{4}\overline{7}yes
```
 433 - 1432 كلية التربية بالجبيل - ع مريم البوعينين .ما جا<br>أعلام ما

هـ

**قاعدة اليجاد أول عنصر في القائمة**

# **first(H,[H|T]). last(H,[H]). last(Last,[H|T]):-last(Last,T).**

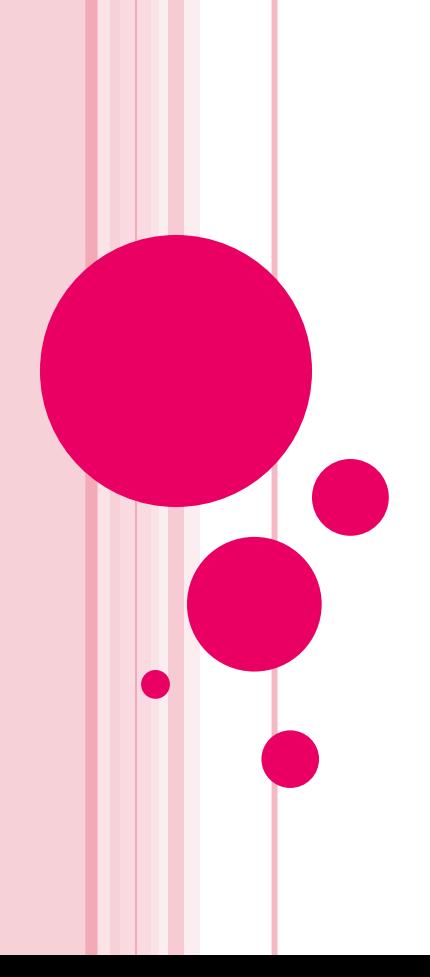

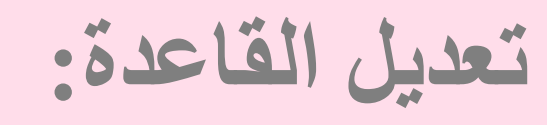

**write("A-list: "),nl, writelist(List), write("first element: "), first(F,List), write(F),nl,nl, write("last element: "), last(L,List), write(L).**

```
? - go."enter the A-list element's? or type end to end."
4.
3.9.
end.
"A-list: "
\overline{4}\overline{3}LISTNER SCREEN
9
"first element: "4
"last element: "9
yes
2 -
```
**قاعدة اليجاد طول القائمة**

### **count([],0). count([H|T],Q):-count(T,Q1),Q is 1+Q1.**

**تعديل القاعدة:**

**write("last element: "), last(L,List),**

**write(L),nl,nl, write("the number of list element= "), count(List,Z), write(Z).**

```
? - go."enter the A-list element's? or type end to end."
2.3.5.
8.
end.
"A-list: "
\overline{2}3
5
                        LISTNER SCREEN
8
"first element: "2
"last element: "8
"the number of list element= "4
yes
2-
```
**Service** 

هـ 433 - 1432 كلية التربية بالجبيل - ع مريم البوعينين .ما جا<br>أعلام ما

**قاعدة اليجاد العنصر ذو األعلى قيمة**

**maxx([H],H). maxx([H|T],H): maxx(T,Max1),H>Max1. maxx([H|T],Max1): maxx(T,Max1),Max1>=H.**

**تعديل القاعدة:**

**write("the number of list element= "), count(List,Z),**

**write(Z),nl,nl, write("the max element= "), maxx(List,M), write(M).**

```
2- go.
"enter the A-list element's? or type end to end."
3.9.
4.
end.
"A-list: "
3
9
4
                        LISTNER SCREEN
"first element: "3
"last element: "4
"the number of list element= "3
"the max element= "9
ves
2 - 1
```
 433 - 1432 كلية التربية بالجبيل - ع مريم البوعينين .ما جا<br>أعلام ما

هـ

**قاعدة لحذف عنصر من القائمة**

**delette(\_,[],[]). delette(H,[H|T],[H1|T1]): delette(H,T, [H1|T1]). delete(X,[H|T],Mnew): not(X=H),delete(X, T,R), Mnew=[H|R].**

**تعديل القاعدة:**

**write("the max element= "), maxx(List,M), write(M) ,** write("**enter the element that you want to delete?** "),nl, **read(D),nl, delette(D,List,List2), write("the list after deleted: "),nl, writelist(List2).**

```
2- go.
"enter the A-list element's? or type end to end."
1.2.3.end.
"A-list: "
\mathbf 12
                            LISTNER SCREEN
3
"first element: "1
"last element: "3
"the number of list element= "3
"the max element= "3
"enter the element that you want to delete? "
2.
```
هـ

433 - 1432

كلية التربية بالجبيل -

ع مريم البوعينين .

ما جا<br>أعلام ما

#### "the list after deleted: **TP**

 $\mathbf{1}$ 

3

#### LISTNER SCREEN

**قاعدة لعكس القائمة**

### **reverse(L1,L2):-rev(L1,[],L2). rev([],L,L). rev([H|T],L2,L3): rev(T,[H|L2],L3).**

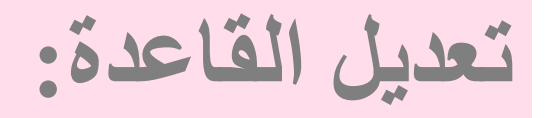

# **writelist(List2) , write("reversed list : "),nl, reverse(List,R\_list), writelist(R\_list).**

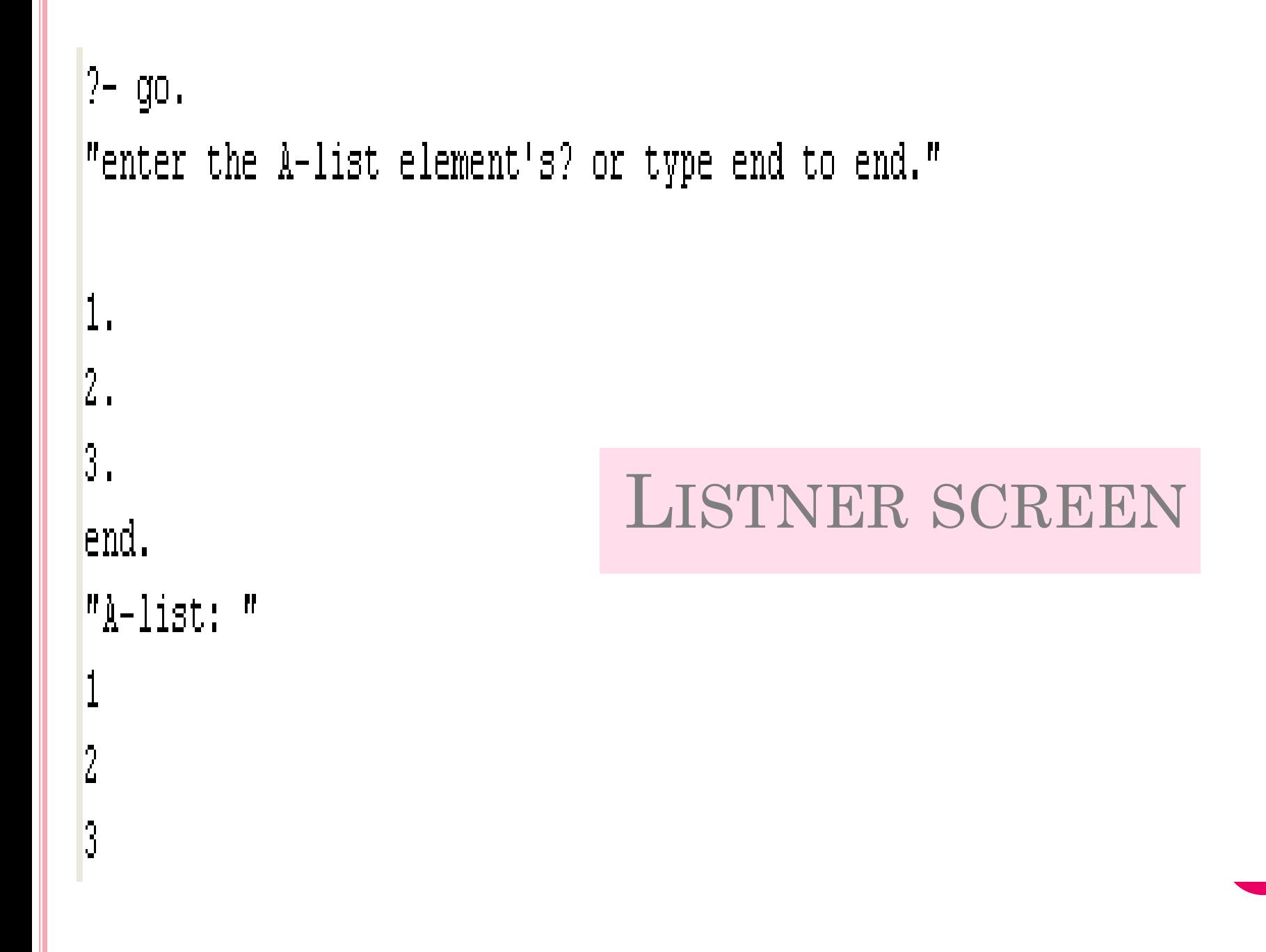

 433 - 1432 كلية التربية بالجبيل - ع مريم البوعينين .ما جا<br>أعلام ما

هـ

### "reversed list : "

#### LISTNER SCREEN

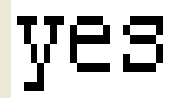

3

 $\overline{2}$ 

1

**append([],L,L). append([X|T],L2,[X|L3]): append(T,L2,L3).**

**قاعدة إللحاق قائمة بأخرى**

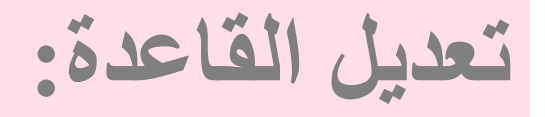

# **writelist(R\_list) ,**  $\textbf{write}("A\_List + R\_list = "), \textbf{nl},$ **append(List,R\_list,A\_list), writelist(A\_list).**

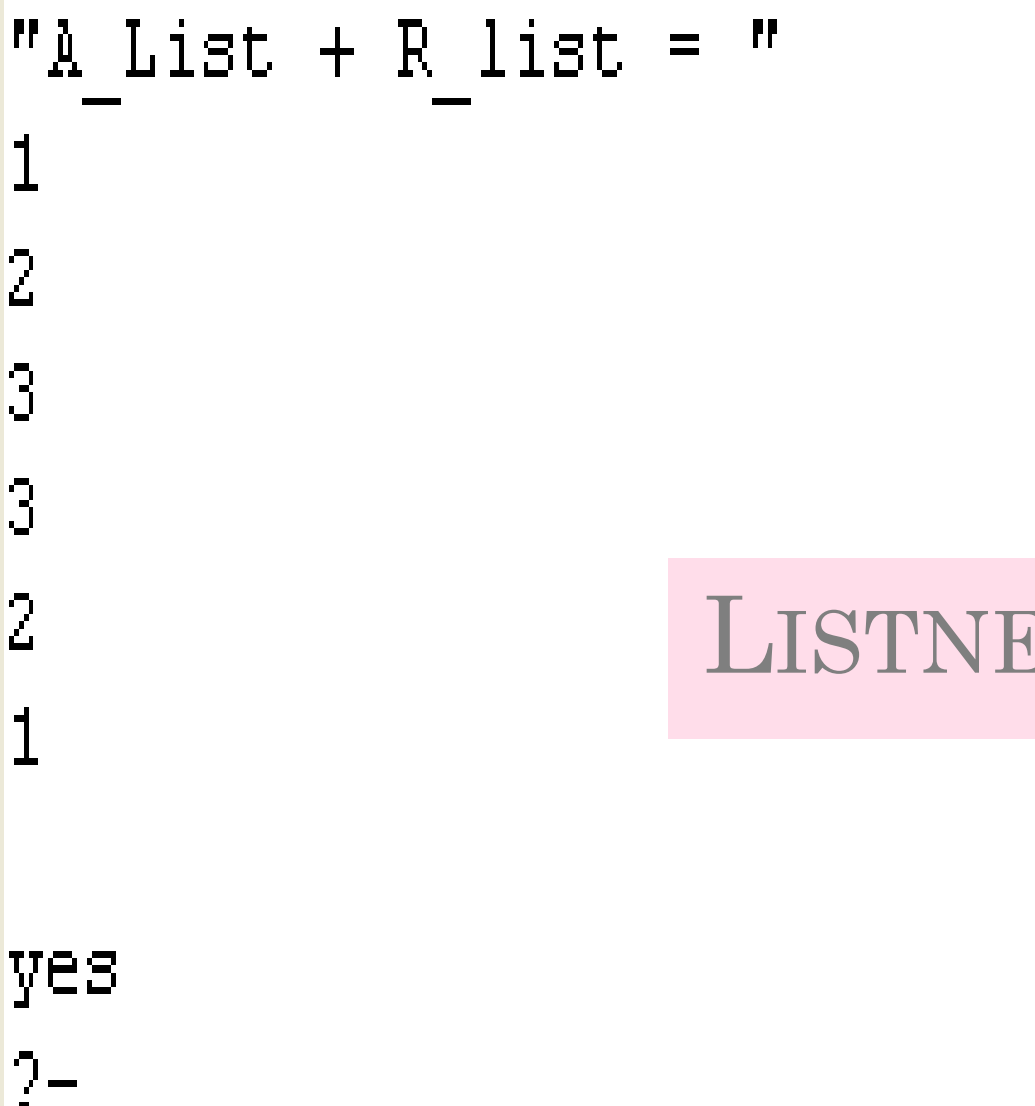

# LISTNER SCREEN

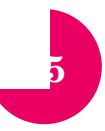

**ماهو الخطأ في شاشة التنفيذ؟**

#### GO.  $2-$

 $2-$ 

#### BAD GOAL : H62

#### LISTNER SCREEN

```
? - go."enter the A-list element's? or type end to end."
1.2.3.end.
"A-list: "
                                                                                 هـماهو الخطأ في شاشة التنفيذ؟
                                                                                  433 - 14321.2\overline{3} كلية التربية بالجبيل -"first element: "1.2
                                                                                  ع مريم البوعينين ."last element: "3
                                                                                 ما جا<br>أعلام ما
                                                  LISTNER SCREEN
"the number of list element= "2"
                                                                               27"the max element= "3
```
# write("A List + R list = ") nl  $|$ append(List, R list), writelist (R list).

هـ 433 - 1432 كلية التربية بالجبيل - ع مريم البوعينين .ما جا<br>أعلام ما

```
هـ 433 - 1432 كلية التربية بالجبيل - ع مريم البوعينين .ما جا<br>أعلام ما
```

```
\overline{2}.
"the list after deleted: "
\mathbf{1}3
"reversed list : "
3
\overline{2}\vert1
"A List + R list = "
"A-list: "
\mathbf{1}2.
"first element: "1
"last element: "2
                                               LISTNER SCREEN
"the number of list element= "2"
"the max element= "2
"enter the element that you want to delete? "
```
**سؤال تقييم )درجة ألول عشرة حلول صحيحه( اكتبي برنامجا يقرأ اسمك كقائمة من الحروف ثم يكتبه بطريقة أفقية ؟**